**SENIORDI SCHOOL** 

## **Table des Matières**

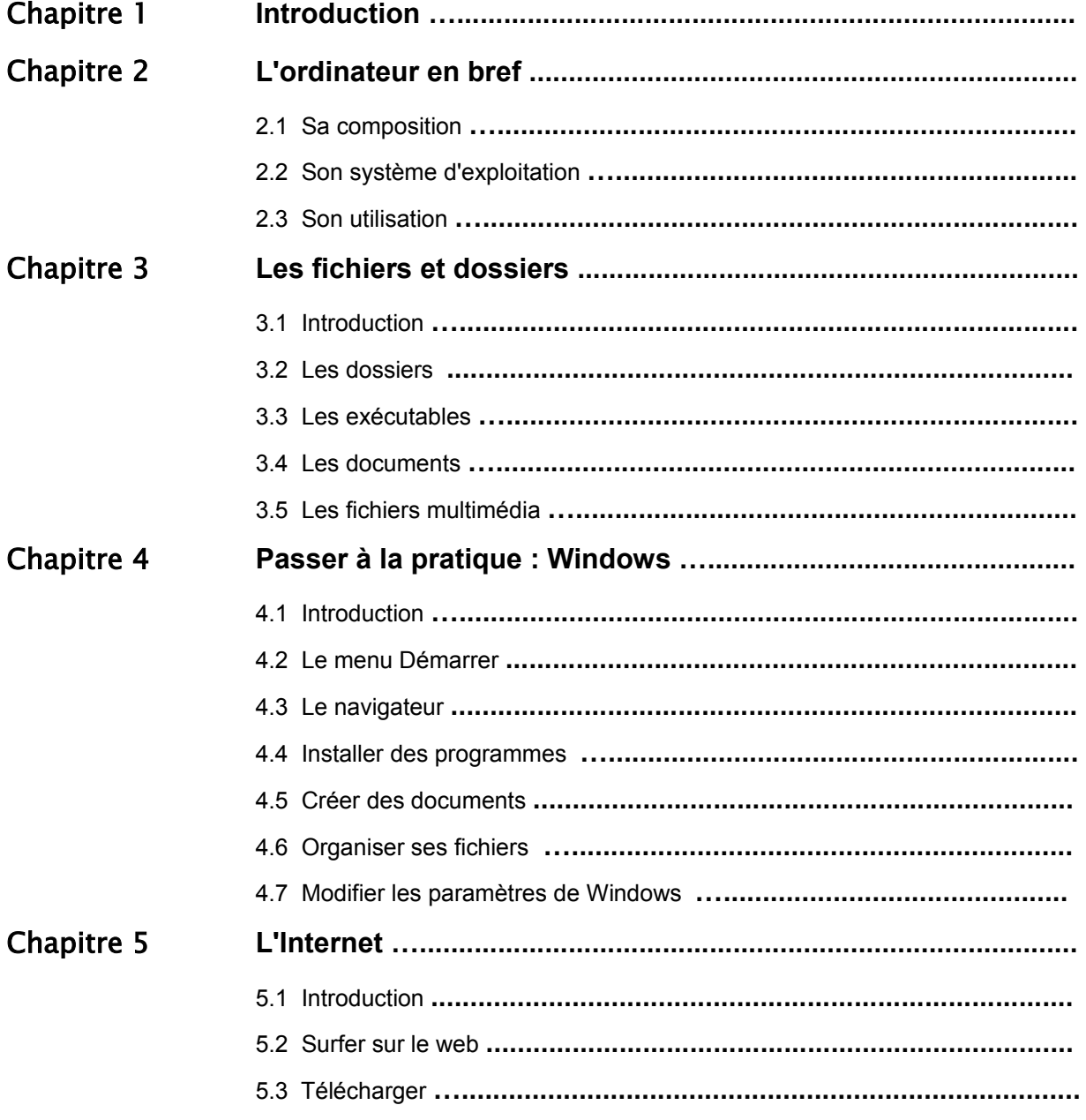